## Practice Exam Questions

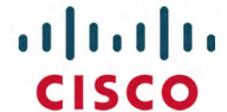

300-635

Automating Cisco Data Center Solutions (DCAUTO)

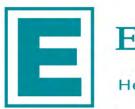

**EXAMKILLER** 

Help Pass Your Exam At First Try

# Cisco

### Exam 300-635

## **Automating Cisco Data Center Solutions (DCAUTO)**

Version: 7.0

[ Total Questions: 75 ]

#### **Question No: 1**

What is the top level in the ACI Management Information Tree?

- A. topRoot
- B. polUni
- **C.** fabricTopology
- D. fabric Pod

**Answer: A** 

#### **Question No: 2**

Which step must be taken to enable the REST API browser within Cisco UCS Director?

- **A.** Edit the user profile and enable developer options.
- B. Raise a case with TAC
- **C.** The REST API browser is automatically enabled in Cisco UCS Director when a Power User is created.
- **D.** Log in as the user "REST"

**Answer: A** 

#### **Question No:3**

Refer to the exhibit:

#### Cisco 300-635 : Practice Test

The exhibit shows a Cisco NX-OS switch configuration an Ansible playbook, and the output of running this playbook The playbook failed due to error "msg' "Request failed <urlopen error [Errno 61] Connection refused>\ 'status\* -1 "url" "http://192.168.251.129:80/ins" Which Cisco NX-OS configuration command resolves this failure?

- A. feature nxapi
- B. http-server enabled
- **C.** interface mgmt0; ip access-group allow\_http\_traffic in
- **D.** feature http

#### **Answer: C**

#### Reference:

https://www.cisco.com/c/en/us/td/docs/switches/datacenter/nexus5000/sw/configuration/nx os/413/b\_Copy\_of\_b\_Cisco\_Nexus\_5000\_Series\_NX-

OS\_Software\_Configuration\_Guide/Copy\_of\_b\_Cisco\_Nexus\_5000\_Series\_NX-OS\_Software\_Configuration\_Guide\_chapter22.pdf

#### **Question No: 4**

Which two application isolation options are available when Kubernetes is deployed with the ACI CNI plug-in? (Choose two.)

- A. Process Isolation
- **B.** Namespace Isolation
- C. Cluster Isolation
- D. Server Isolation
- E. VM Isolation

**Answer: B,C** 

#### **Question No:5**

Refer to the Exhibit:

Refer to the exhibit: The script is called deltacounters.py and it is currently inside a Guest Shell container running inside a Cisco NX-OS switch.

Which Cisco NX-OS command results in a successful execution of this script?

- A. python /home/admjn/bootflash;deltacounters.py ethernet1/1
- B. show python bootf1ash:deltacounters.py ethernet1/1
- C. guestshell run python /home/admin/deltacounter.py ethernet1/1
- D. guestshell execute python /home/admin/deltacounter.py ethernet1/1

#### Answer: C

Reference: https://www.cisco.com/c/en/us/td/docs/ios-xml/ios/prog/configuration/166/b\_166\_programmability\_cg/guest\_shell.html

#### **Question No: 6 DRAG DROP**

Drag and drop the correct YAML components from the bottom onto the correct blanks within the Ansible playbook to create a new application profile called "DbApp" using the Ansible ACI module. Not all options are used.

aci ap:

state: query

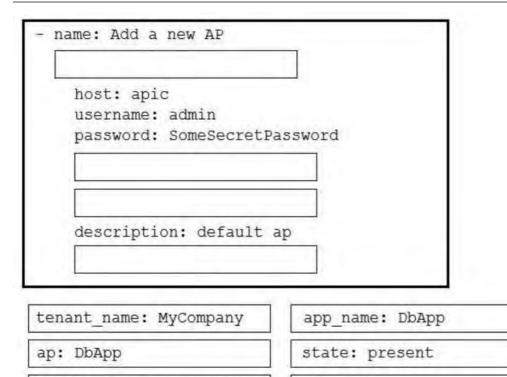

#### **Answer:**

application name: DbApp

tenant: MyCompany

```
name: Add a new AP
   aci ap:
    host: apic
    username: admin
    password: SomeSecretPassword
    tenant: MyCompany
     ap: DbApp
    description: default ap
     state: present
tenant name: MyCompany
                            app name: DbApp
                            state: present
ap: DbApp
application name: DbApp
                            aci ap:
tenant: MyCompany
                            state: query
```

#### **Question No:7**

Which two capabilities apply to the DCNM API? (Choose two)

- A. DCNM provides an XML-based SOAP API
- **B.** DCNM requires a license to use the API
- C. Some features of DCNM must be configured through the GUI
- **D.** All API operations can be performed using the DCNM GUI
- E. DCNM provides a REST-based API

#### Answer: D,E

Reference: https://developer.cisco.com/docs/data-center-network-manager/#!overview

#### **Question No: 8**

An engineer is implementing a Cisco Nexus 9000 Series Switch. To automate the configuration, which command enables Bash on a Cisco NX-OS?

- A. run bash-shell
- B. enable bash
- C. run bash
- D. feature bash-shell

**Answer: D** 

#### **Question No:9**

Refer to the exhibit:

```
from acitoolkit.acitoolkit import (
    AppProfile, BridgeDomain, Context,
    EPG, Session, Subnet, Tenant
)
def create_tenant():
    session = Session(
        "https://apic", "admin", "ciscopsdt"
    session.login()
    my tenant = Tenant("DevNet Tenant")
    my_vrf = Context("DevNet_VRF", my_tenant)
    my bd = BridgeDomain("DevNet BD", my_tenant)
    my_bd.add_context(my_vrf)
    my_subnet = Subnet("DevNet_Subnet", my_bd)
    my_subnet.set_scope("public")
       subnet.set_addr("10.10.10.1/24")
    my_app = AppProfile("DevNet_App", my_tenant)
    my_epg = EPG("DevNet_EPG", my_app)
    my epg.add_bd(my_bd)
    session.push_to_apic(
        my_tenant.get_url(),
        my_tenant.get_json())
            == ' main_':
    name__
if
    create_tenant()
```

Refer to the exhibit, which two actions does this Python code perform with the Cisco ACI? (Choose two.)

It creates a subnet "DevNet\_Subnet" inside VRF "DevNet\_VRF" located in ACI tenant "DevNet\_Tenant" and sets the scope to "private"

- **A.** It creates a subnet "DevNet\_Subnet" inside AppProfile "DevNet\_App" located in ACI tenant "DevNet Tenant" and sets the network address to "10.10.10 1/24"
- **B.** It creates an EPG "DevNet\_EPG" inside AppProfile "DevNet\_App" located in ACI tenant "DevNet\_Tenant" and link the EPG with BridgeDomain "DevNet\_BD"
- **C.** It creates a subnet "DevNet\_Subnet" inside VRF "DevNet\_VRF" located in ACI tenant "DevNet\_Tenant" and sets the network address to "10.10 10.1/24".
- **D.** It creates an EPG "DevNet\_EPG" inside VRF "DevNet\_VRF" located in ACI tenant "DevNet\_Tenant" and link the EPG with BridgeDomain "DevNet BD"

Answer: B,C

#### Question No: 10

What is the network bootstrap program used by Cisco NX-OS iPXE?

- A. NETBOOT
- **B.** NX-OS iPXE
- C. iPXE-POAP

#### D. Mini-OS

#### **Answer: A**

Reference: https://developer.cisco.com/docs/nx-os/#!pxe-process

#### **Question No: 11**

Refer to the exhibit.

```
event manager applet eem-correlate
event syslog tag one pattern "copy bootflash:.* running-config.*"
event syslog tag two pattern "copy run start"
event syslog tag three pattern "hello"
tag one or two or three happens 1 in 120
action 1.0 reload module 1
```

What results from the EEM script that runs on a Cisco Nexus 9000 switch?

- **A.** Module 1 is reloaded if one of the specified console patterns occurs within 120 seconds.
- **B.** Module 1 is reloaded if one of the specified syslog patterns occurs within 120 seconds.
- **C.** Module 1 is reloaded if all of the specified syslog patterns occur within 120 seconds.
- **D.** The message "reload module 1" is printed if one of the specified syslog patterns occurs within 120 seconds

**Answer: D** 

#### **Question No: 12**

What is a feature of model-driven telemetry?

- A. randomizes the data out of the network
- B. continuously streams data out of the network
- **C.** randomizes the data coming to the network
- **D.** continuously pulls data out of the network

**Answer: B** 

#### **Question No: 13 DRAG DROP**

A file named myfunc.py has been edited. Drag and drop the steps from left that ensure that

this file is committed to the local Git repository and verify its status into the correct order on the right. NOt all options are used.

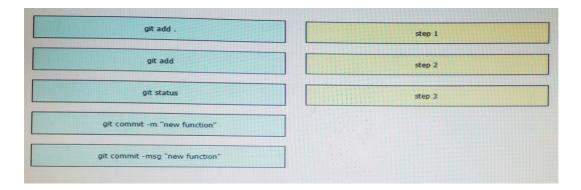

#### **Answer:**

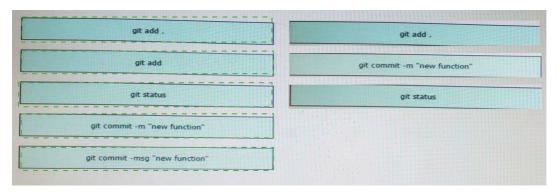

#### **Explanation:**

git add . git commit –m "new function" git status

#### **Question No: 14**

Refer to the exhibit.

```
from ucsmsdk.ucshandle import UcsHandle
       from ucsmsdk.mometa.fabric.FabricVlan import FabricVlan
3
4
       handle = UcsHandle("corpucsm.example.com", "admin", "MySecretPassword")
5
       handle.login()
7
       fabric_lan_dn = handle.query_dn("fabric/lan")
8
       newvlan = FabricVlan(parent_mo_or_dn=fabric_lan_dn,
9
            name="vlan10",
10
            id="10")
11
12
       handle.add_mo(newvlan)
13
14
       handle.logout()
```